## *Adaptation de vos données bancaires*

Utilisez votre nom d'utilisateur et votre mot de passe pour vous connecter à MY FEDERALE Assurance, via la page d'accueil de www.federale.be. Pour ce faire, cliquez sur le bouton "Connexion" situé dans le cadre "MY FEDERALE Assurance". Une fois connecté, veuillez suivre les étapes mentionnées ci-dessous afin d'adapter/enregistrer vos données bancaires. Ceci nous permettra de payer vos ristournes dans les délais prévus.

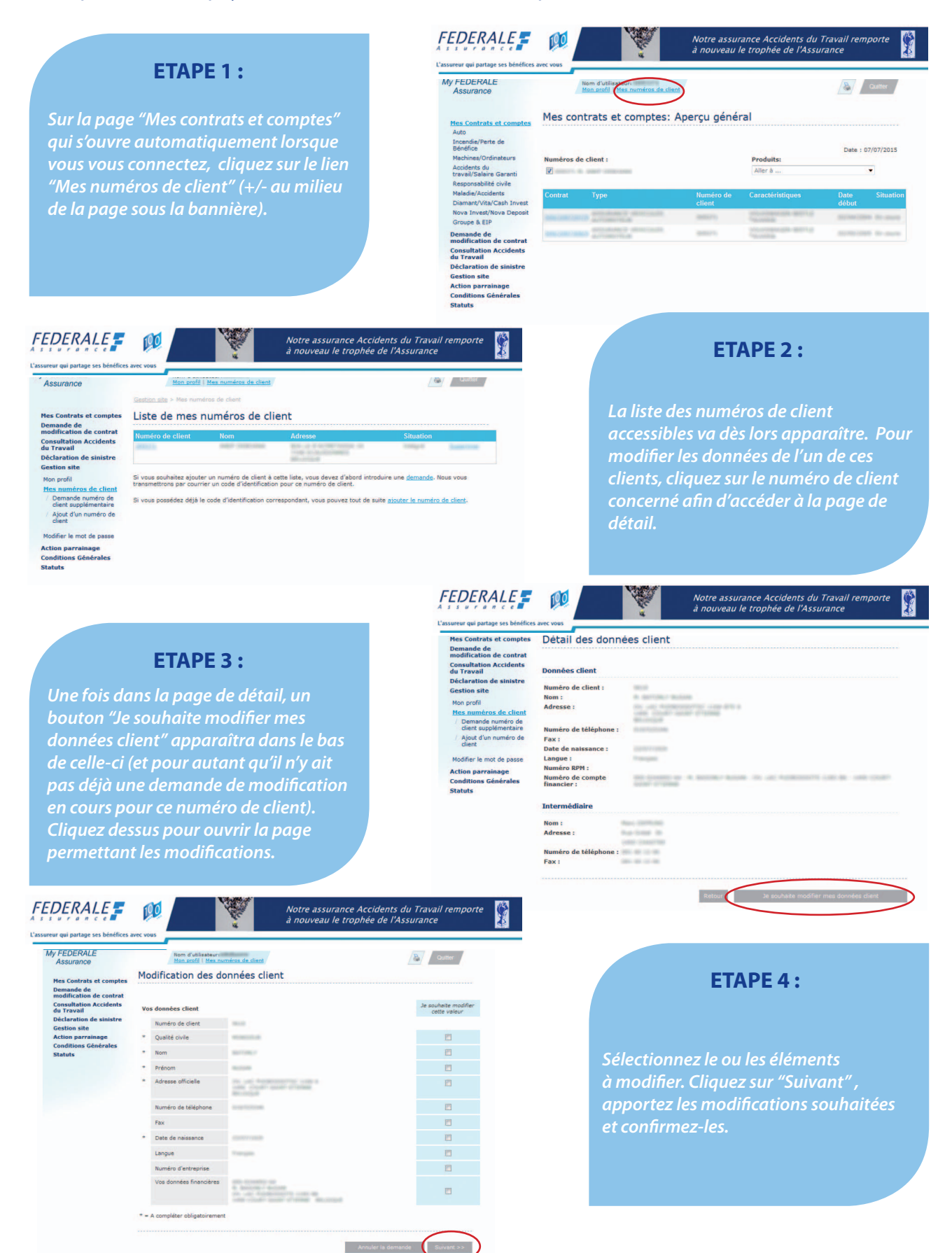

## *"My FEDERALE Assurance" Votre accès 24h sur 24*

*Consultez la situation de vos contrats*

Déclarez en ligne vos sinistres pour vos assurances suivantes : Auto, Multirisk Habitation et Commerces/PME, Responsabilité civile (Risques d'entreprises, travaux de construction et familiale) et Accidents du travail. Vous avez aussi la possibilité de joindre si nécessaire des devis et autres annexes.

> *Modifiez les détails et conditions de vos contrats*

Entreprises : gérez vos sinistres accidents du travail grâce à My FEDERALE Assurance. Générez également les statistiques des accidents du travail survenus dans votre entreprise. Ces chiffres sont, entre autres à votre disposition pour l'établissement du bilan annuel du service interne pour la prévention et la protection au travail.

Consultez la situation de vos contrats via le lien "Mes contrats et comptes". Vous consultez non seulement le détail de la plupart de vos polices d'assurance mais également le solde et les mouvements de vos produits d'épargne et de placement. Si vous souhaitez combiner plusieurs numéros de client, adressez-nous un mail à code@federale.be

*Déclarez vos sinistres*

Modifiez les détails tels que vos données personnelles et modifiez les conditions de vos contrats. Il vous suffit de sélectionner le contrat concerné et de transmettre votre demande directement en ligne. Nos services prendront toutes les mesures nécessaires.

> *Gérez vos sinistres accidents du travail et générez des statistiques*

*Si vous rencontrez la moindre difficulté pour utiliser My FEDERALE Assurance, faites appel à la fonction d'aide ou consultez les questions fréquemment posées (FAQ). Quant à votre gérant de bureau ou votre conseiller, ils vous aideront volontiers dans la gestion de vos assurances et produits de placement.*

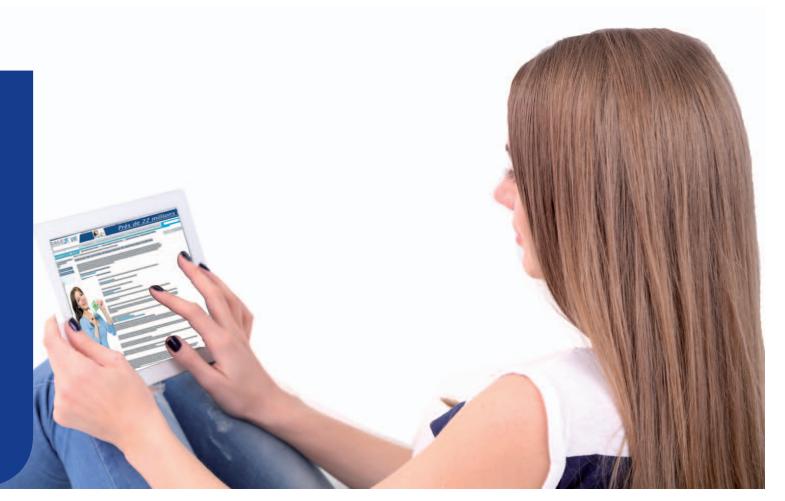